Документ подписан прос<u>той электронной подписью</u><br>Информация о владовосхдарственное аккредитованное не<mark>коммерческое частное образовательное</mark> **учреждение высшего образования** <sub>Должность: ректо**%Академия маркетинга и социально-ин</mark>формационных технологий – ИМСИТ»**</sub> **(г. Краснодар)** 4237c7ccb9b9e111bbaf1f4fcda9201d015c4dbaa12**\$#AH7\QX\BQAkaдемия ИМСИТ)** Информация о владельце: ФИО: Агабекян Раиса Левоновна Дата подписания: 31.05.2023 11:01:45 Уникальный программный ключ:

УТВЕРЖДАЮ

Проректор по учебной работе, доцент

\_\_\_\_\_\_\_\_\_\_\_\_\_\_Н.И. Севрюгина

17 апреля 2023 г.

## **Б1.В.06**

# рабочая программа дисциплины (модуля) **Методы принятия управленческих решений**

Закреплена за кафедрой **Кафедра математики и вычислительной техники**

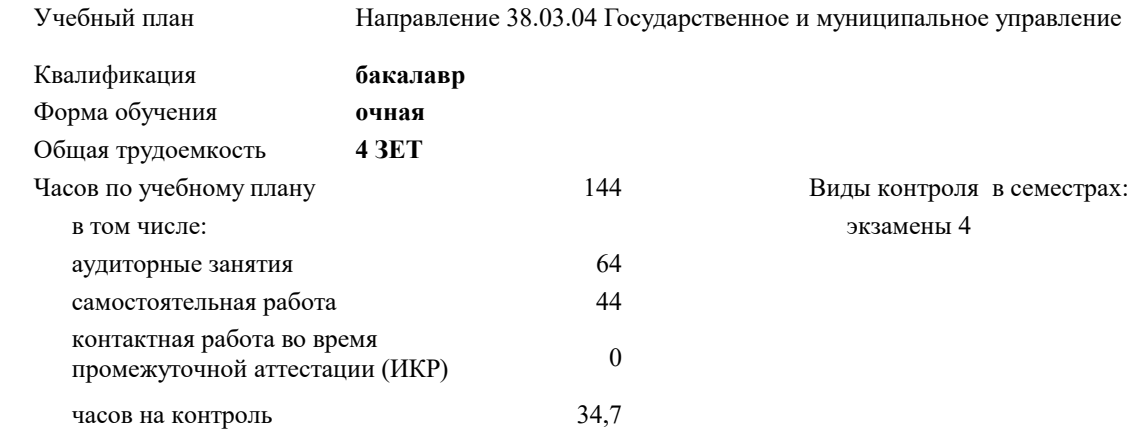

#### **Распределение часов дисциплины по семестрам**

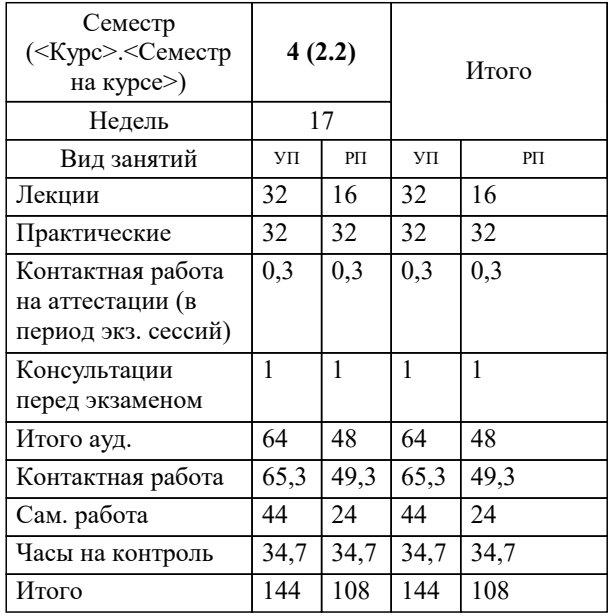

УП: 38.03.04 ГМУ 3+20.plx стр. 2

Программу составил(и): *к.т.н., доцент, Нестерова Н.С.*

Рецензент(ы): *д.т.н., профессор, Видовский Л.А.;директор АО «ЮГ-СИСТЕМ ПЛЮС», Глебов О.В.*

**Методы принятия управленческих решений** Рабочая программа дисциплины

разработана в соответствии с ФГОС ВО:

Федеральный государственный образовательный стандарт высшего образования по направлению подготовки 38.03.04 ГОСУДАРСТВЕННОЕ И МУНИЦИПАЛЬНОЕ УПРАВЛЕНИЕ (уровень бакалавриата) (приказ Минобрнауки России от 10.12.2014 г. № 1567)

Направление 38.03.04 Государственное и муниципальное управление составлена на основании учебного плана: утвержденного учёным советом вуза от 13.04.2020 протокол № 8.

**Кафедра математики и вычислительной техники** Рабочая программа одобрена на заседании кафедры

Протокол от 29.03.2021 г. № 7

Зав. кафедрой Аникина Ольга Владимировна

Согласовано с представителями работодателей на заседании НМС, протокол №9 от 17 апреля 2023 г.

Председатель НМС проф. Павелко Н.Н.

### **1. ЦЕЛИ ОСВОЕНИЯ ДИСЦИПЛИНЫ (МОДУЛЯ)**

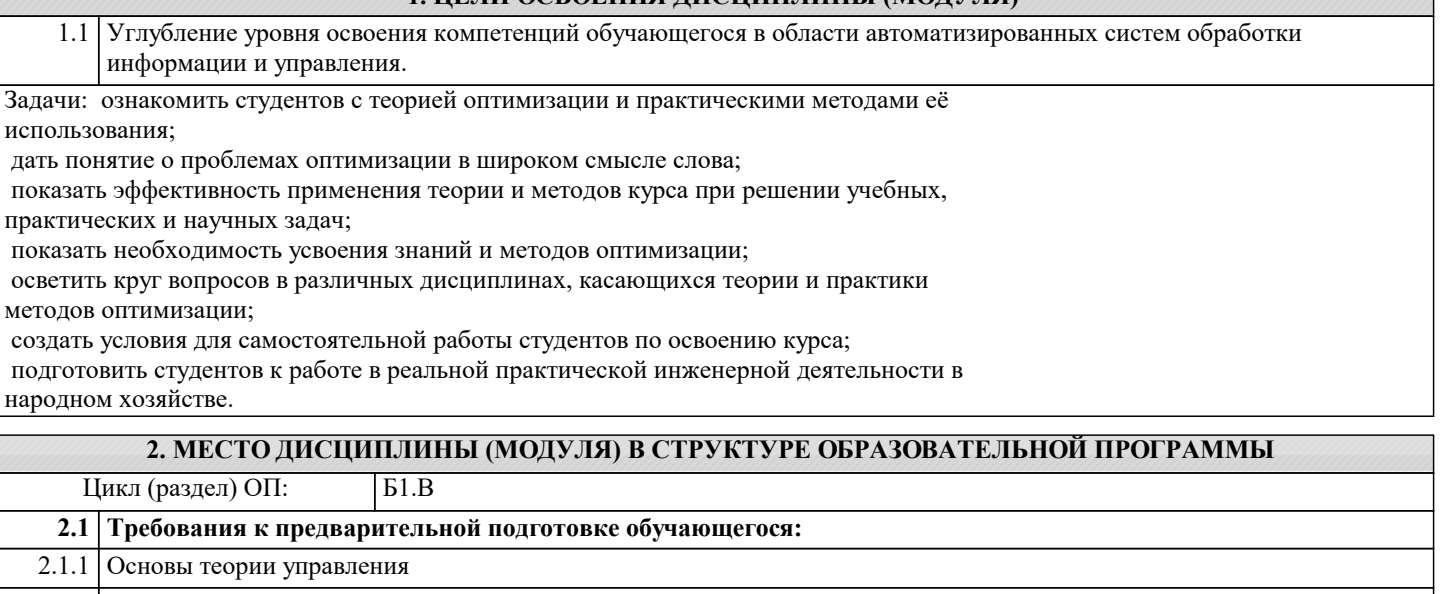

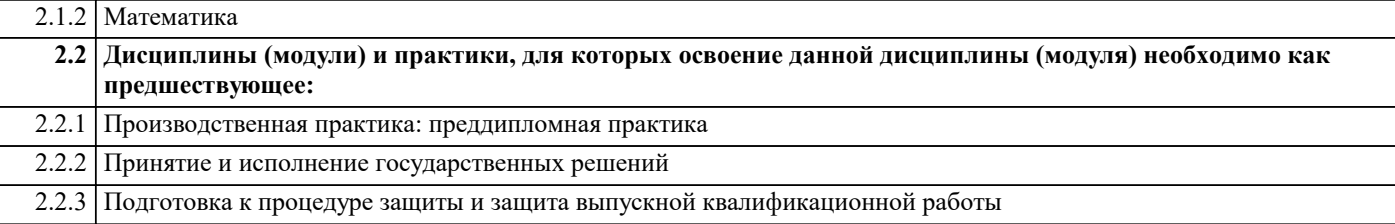

2.2.4 Разработка управленческих решений

#### **3. ФОРМИРУЕМЫЕ КОМПЕТЕНЦИИ, ИНДИКАТОРЫ ИХ ДОСТИЖЕНИЯ и планируемые результаты обучения**

#### **4. СТРУКТУРА И СОДЕРЖАНИЕ ДИСЦИПЛИНЫ (МОДУЛЯ) Наименование разделов и тем /вид занятия/ Часов Компетен- Литература и эл. ресурсы ции Семестр / Курс Код занятия Практ . подг. Раздел 1. Модели и моделирование в теории принятия решений** 1.1 Общая постановка задачи линейной оптимизации. Формулировка задачи. Геометрическая интерпретация ЗЛП. /Лек/ Л1.1 Л1.2 Л1.3 Л1.4 Л1.5 Л1.6Л2.1 Л2.2 Л2.3 Э1 Э2 Э3 Э4 Э5 Э6 Э7 Э8 Э9 4 1 1.2 Общая постановка задачи линейной оптимизации. Формулировка задачи. Геометрическая интерпретация ЗЛП. /Пр/ Л1.1 Л1.2 Л1.3 Л1.4 Л1.5 Л1.6Л2.1 Л2.2 Л2.3 Э1 Э2 Э3 Э4 Э5 Э6 Э7 Э8 Э9 4 2 1.3 Общая постановка задачи линейной оптимизации. Формулировка задачи. Геометрическая интерпретация ЗЛП. /Ср/ Л1.1 Л1.2 Л1.3 Л1.4 Л1.5 Л1.6Л2.1 Л2.2 Л2.3 Э1 Э2 Э3 Э4 Э5 Э6 Э7 Э8 Э9 4 2 1.4 Основы симплекс-метода. /Лек/ 1 1 Л1.1 Л1.2 Л1.3 Л1.4 Л1.5 Л1.6Л2.1 Л2.2 Л2.3 Э1 Э2 Э3 Э4 Э5 Э6 Э7 Э8 Э9  $\overline{4}$ 1.5 Основы симплекс-метода /Пр/ 1 1 4 2 Л1.1 Л1.2 Л1.3 Л1.4 Л1.5 Л1.6Л2.1 Л2.2 Л2.3 Э1 Э2 Э3 Э4 Э5 Э6 Э7 Э8 Э9  $\overline{4}$ 1.6 Основы симплекс-метода /Ср/ Л1.1 Л1.2 Л1.3 Л1.4 Л1.5 Л1.6Л2.1 Л2.2 Л2.3 Э1 Э2 Э3 Э4 Э5 Э6 Э7 Э8 Э9  $\overline{4}$ **Раздел 2. Промежуточная аттестация** 2.1 Консультацию /Консл/ 1 1 Л1.1 Л1.2 Л1.3 Л1.4 Л1.5 Л1.6Л2.1 Л2.2 Л2.3 Э1 Э2 Э3 Э4 Э5 Э6 Э7 Э8 Э9 4

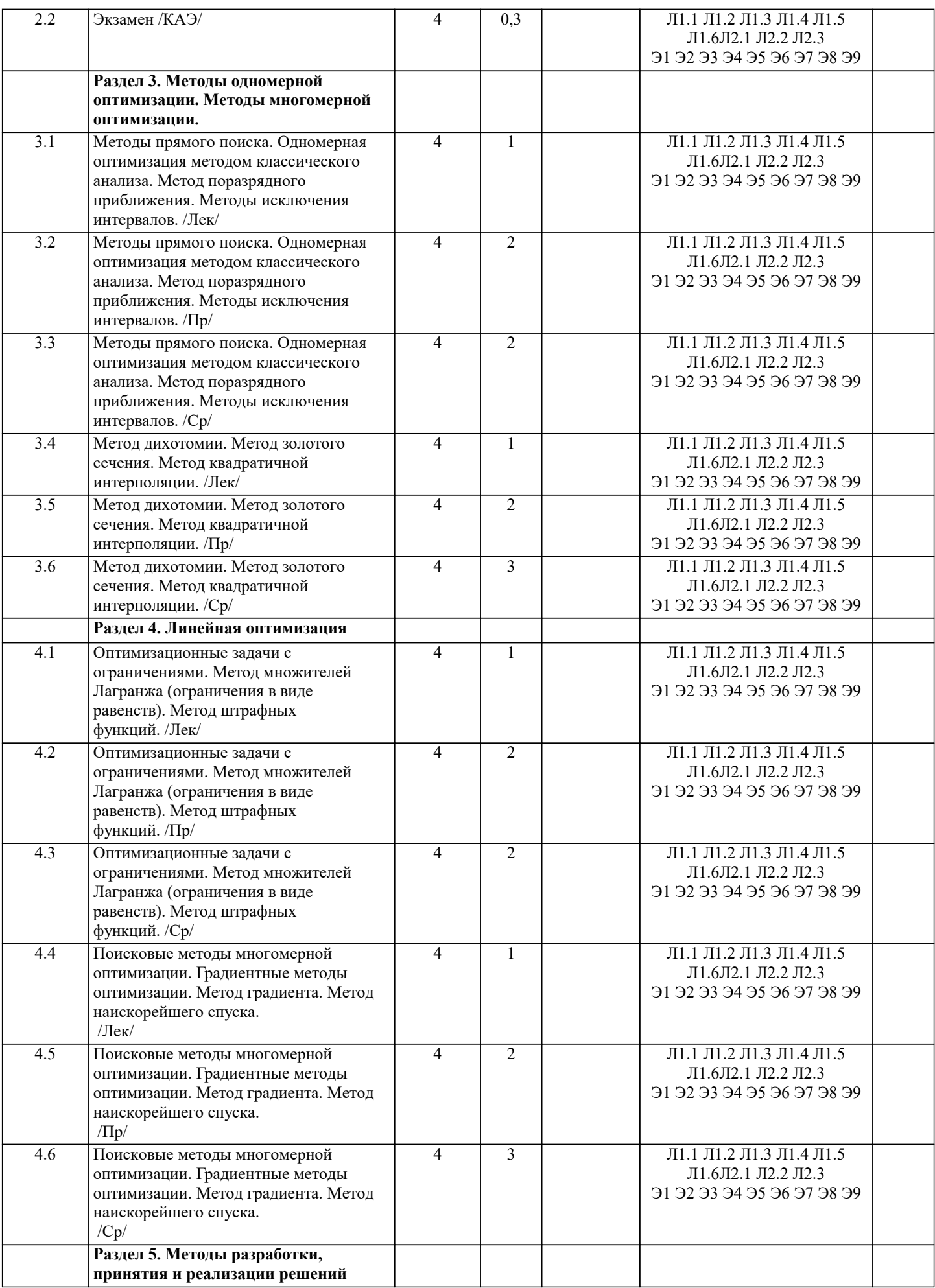

экспертные методы. /Ср/

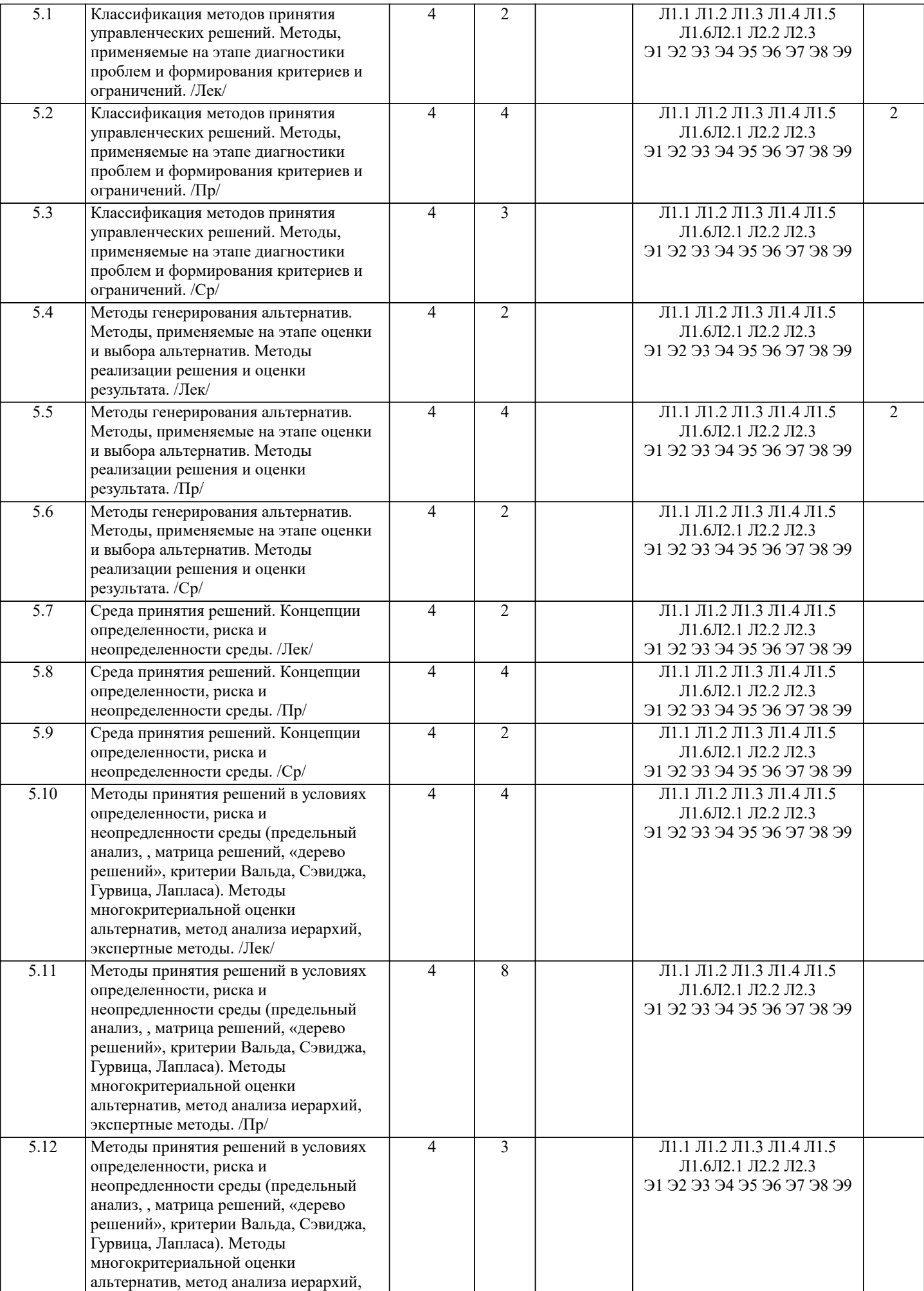

#### **5. ОЦЕНОЧНЫЕ МАТЕРИАЛЫ**

#### **5.1. Контрольные вопросы и задания**

- 1. Одномерная оптимизация методом классического анализа.
- 2. Одномерная оптимизация методом равномерного поиска.
- 3. Одномерная оптимизация методом поразрядного приближения.
- 4. Одномерная оптимизация методом золотого сечения.
- 5. Одномерная оптимизация методом квадратичной интерполяции.
- 6. Многомерная оптимизация методом множителей Лагранжа.
- 7. Многомерная оптимизация методом множителей Лагранжа с ограничениями в виде неравенств.
- 8. Многомерная оптимизация методом штрафных функций.
- 9. Поисковые методы многомерной оптимизации. Общие сведения.
- 10. Метод градиента.
- 11. Общая постановка задачи линейной оптимизации.
- 12. Геометрическая интерпретация задачи линейного программирования.
- 13. Основы симплекс метода.
- 14. Классификация задач ТПР
- 15. Основные классы концептуальных задач теории принятия решений
- 16. Этапы обоснования принятия решений
- 17. Основные принципы системного подхода.
- 18. Постановка задачи принятия оптимального решения.
- 19. Построение модели принятия управленческих решений
- 20. Транспортная задача. Общая постановка, цели, задачи. Основные типы, виды моделей
- 21. Диагональный метод, или метод северо-западного угла
- 22. Метод наименьшей стоимости
- 23. Общая схема метода ветвей и границ
- 24. Задача коммивояжера Алгоритм Литтла решения задачи коммивояжера
- 25. Принятие решений в условиях неопределенности
- 26. Принятие решений в условиях риска
- 27. Сущность понятия «прогнозирование»
- 28. Методы прогнозирования
- 29. Методы и приемы получения информации
- 30. Точность и проверка прогнозов

#### **5.2. Темы письменных работ**

- 1. Одномерная оптимизация методом классического анализа.
- 2. Одномерная оптимизация методом равномерного поиска.
- 3. Одномерная оптимизация методом поразрядного приближения.
- 4. Одномерная оптимизация методом золотого сечения.
- 5. Одномерная оптимизация методом квадратичной интерполяции.
- 6. Многомерная оптимизация методом множителей Лагранжа.
- 7. Многомерная оптимизация методом множителей Лагранжа с ограничениями в виде неравенств.
- 8. Многомерная оптимизация методом штрафных функций.
- 9. Поисковые методы многомерной оптимизации. Общие сведения.
- 10. Метод градиента.
- 11. Общая постановка задачи линейной оптимизации.
- 12. Геометрическая интерпретация задачи линейного программирования.
- 13. Основы симплекс метода.
- 14. Классификация задач ТПР
- 15. Основные классы концептуальных задач теории принятия решений
- 16. Этапы обоснования принятия решений
- 17. Основные принципы системного подхода.
- 18. Постановка задачи принятия оптимального решения.
- 19. Построение модели принятия управленческих решений
- 20. Транспортная задача. Общая постановка, цели, задачи. Основные типы, виды моделей
- 21. Диагональный метод, или метод северо-западного угла
- 22. Метод наименьшей стоимости
- 23. Общая схема метода ветвей и границ
- 24. Задача коммивояжера Алгоритм Литтла решения задачи коммивояжера
- 25. Принятие решений в условиях неопределенности
- 26. Принятие решений в условиях риска
- 27. Сущность понятия «прогнозирование»
- 28. Методы прогнозирования
- 29. Методы и приемы получения информации
- 30. Точность и проверка прогнозов

**5.3. Фонд оценочных средств**

Оценочные средства для проведения промежуточной и текущей аттестации обучающихся прилагаются к рабочей программе. Оценочные и методические материалы хранятся на кафедре, обеспечивающей преподавание данной дисциплины (модуля), а также размещены в электронная образовательной среде академии в составе соответствующего курса URL: eios.imsit.ru.

#### **5.4. Перечень видов оценочных средств**

Задания со свободно конструируемым ответом (СКО) предполагает составление развернутого ответа на теоретический вопрос. Задание с выбором одного варианта ответа (ОВ, в задании данного типа предлагается несколько вариантов ответа, среди которых один верный. Задания со свободно конструируемым ответом (СКО) предполагает составление развернутого ответа, включающего полное решение задачи с пояснениями.

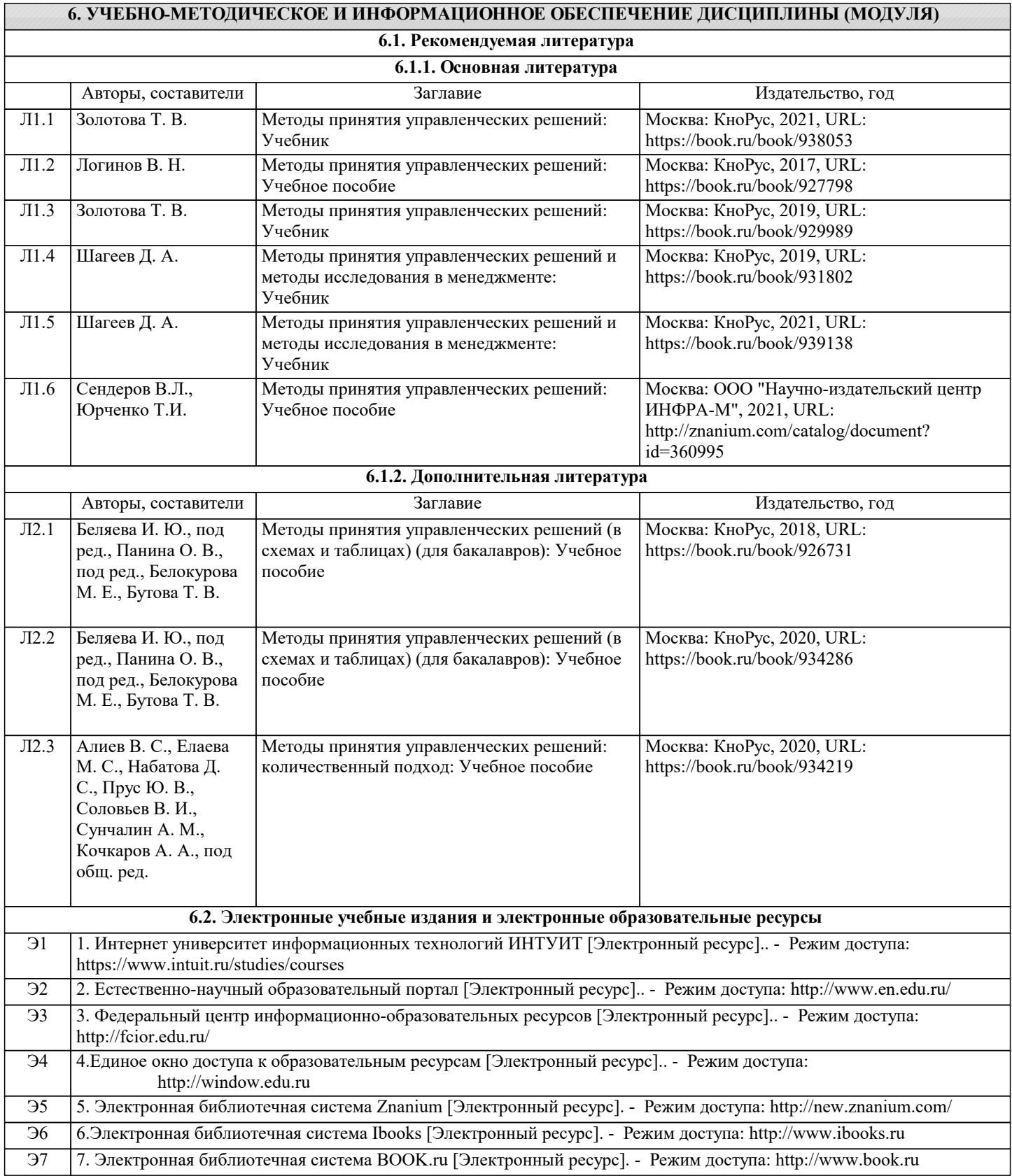

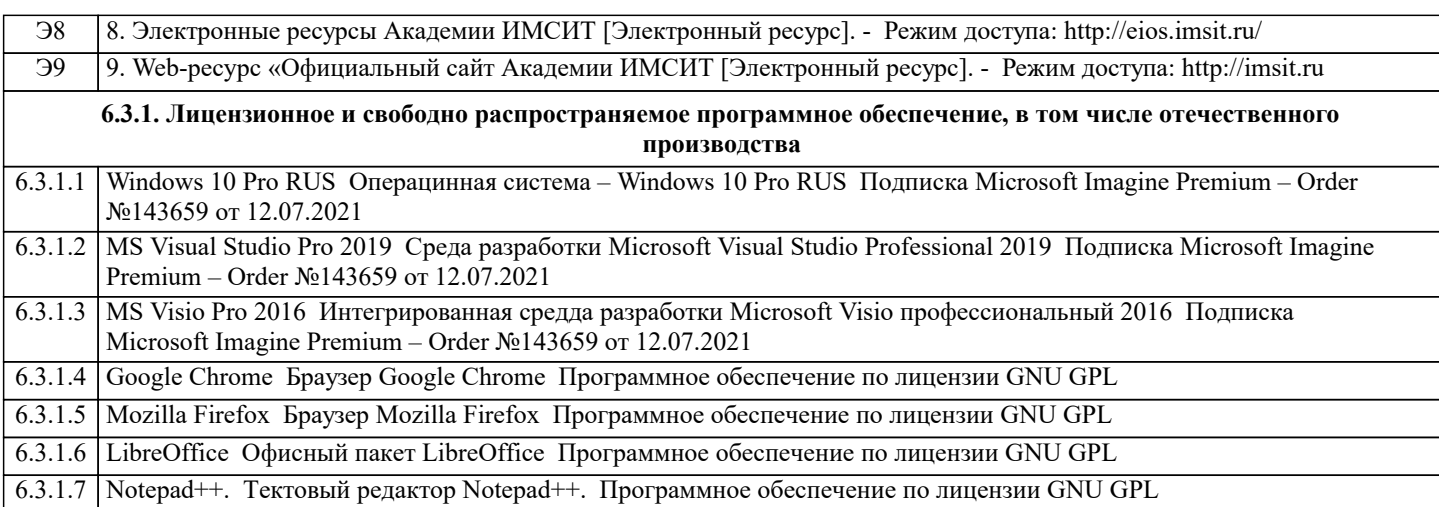

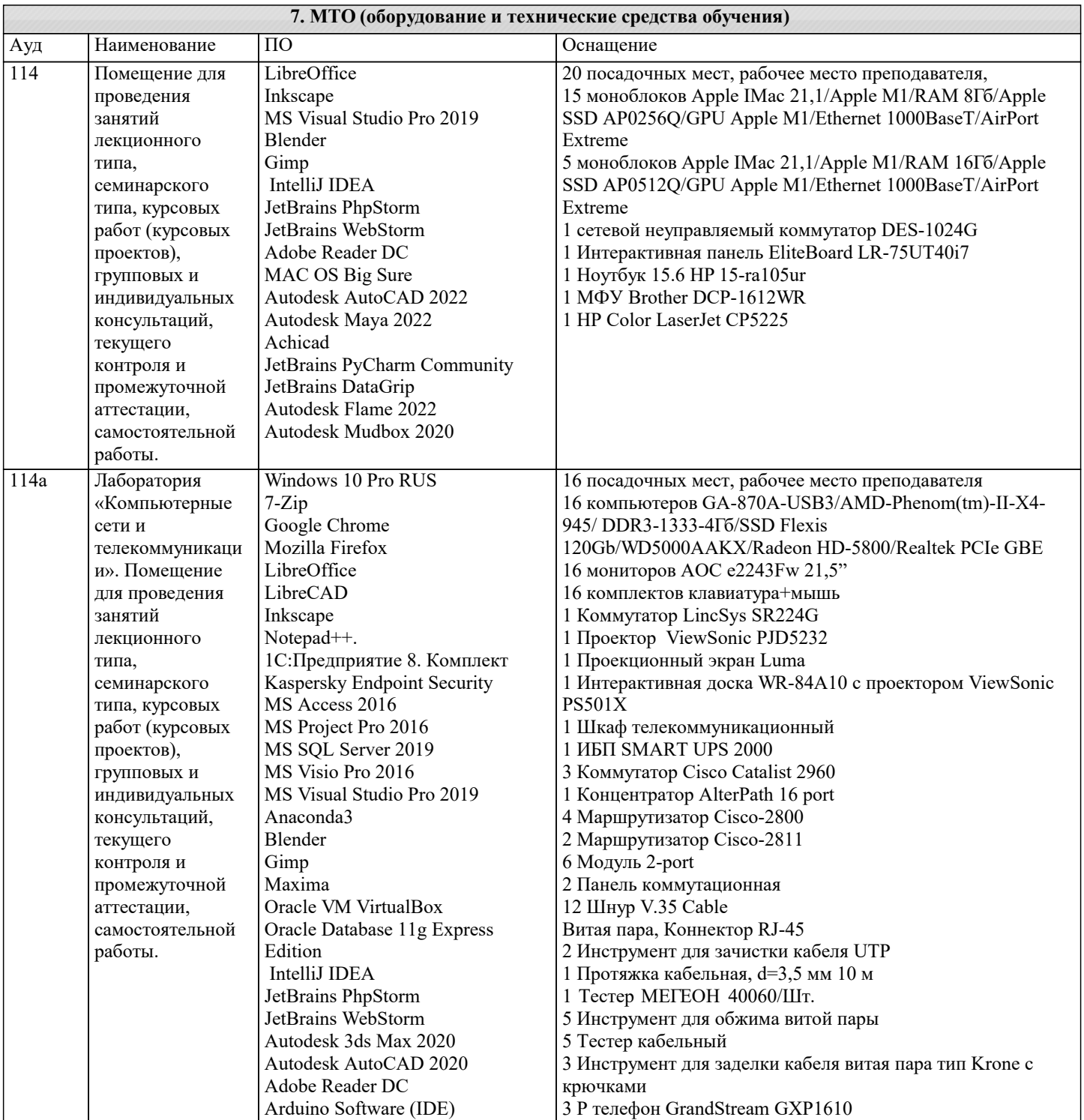

**113** 

 $\overline{115}$ 

NetBeans IDE

Gimp Maxima

StarUML V1

Oracle VM VirtualBox

Oracle Database 11g Express

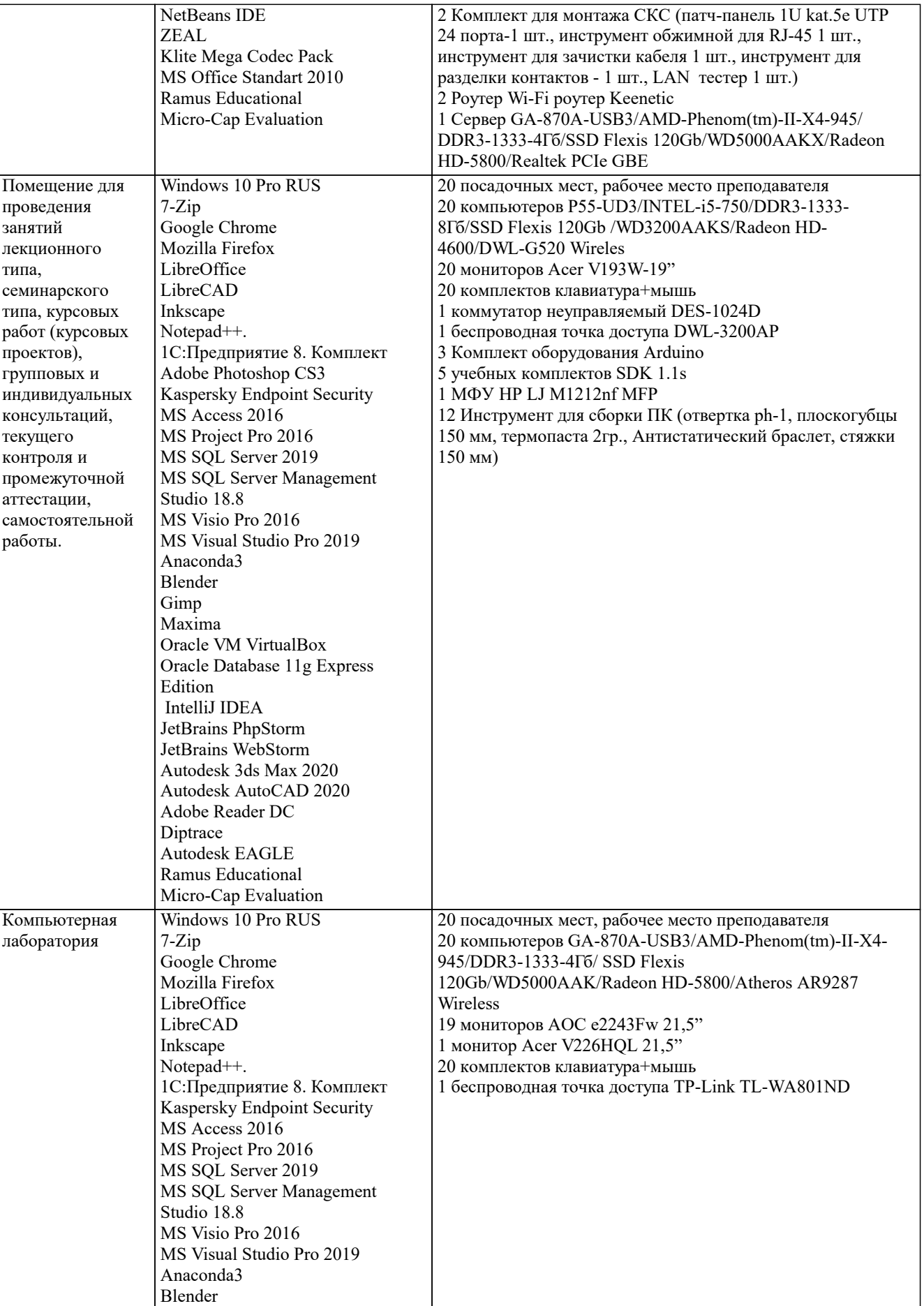

 $\mathcal{L}_{\mathcal{A}}$ 

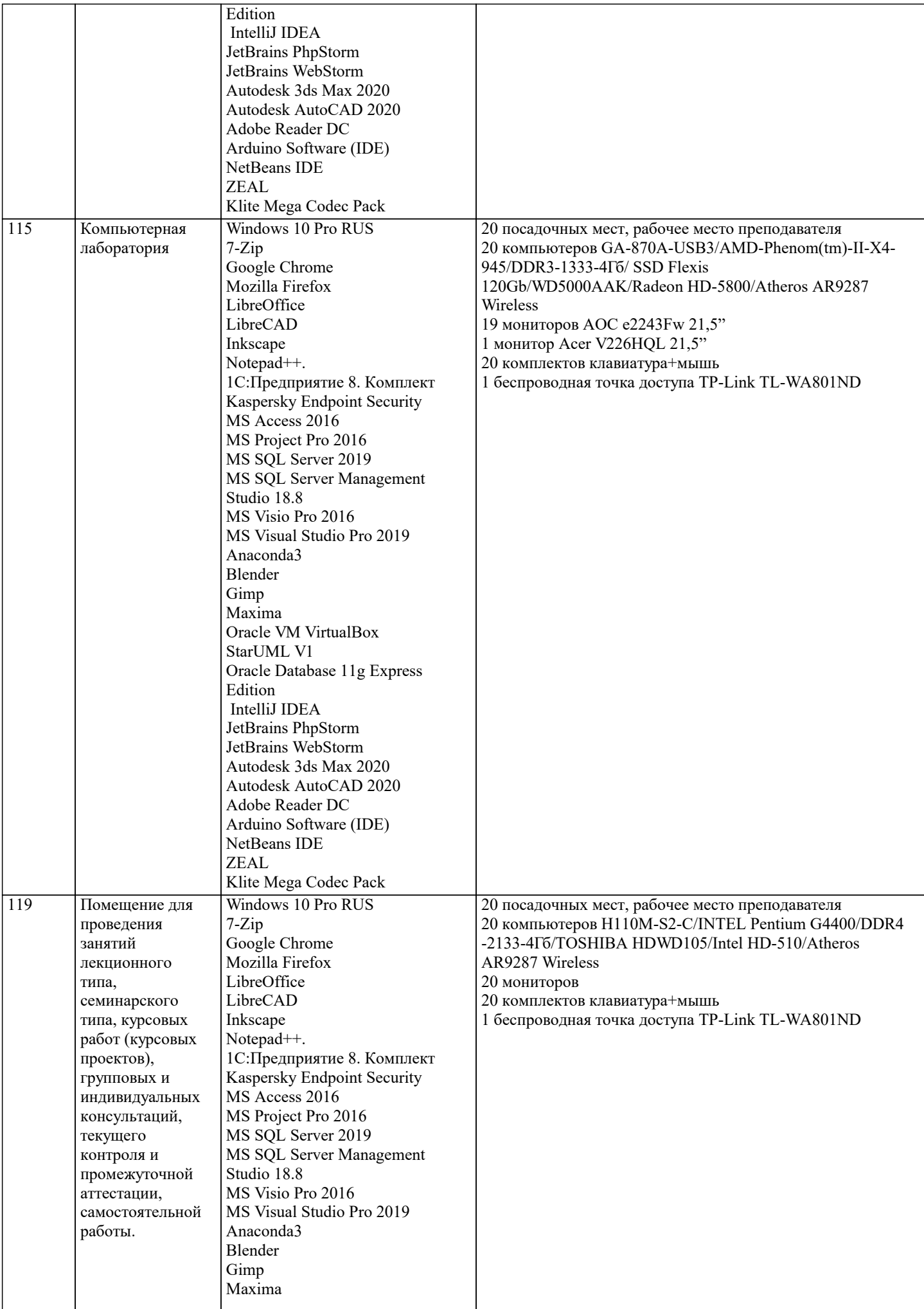

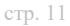

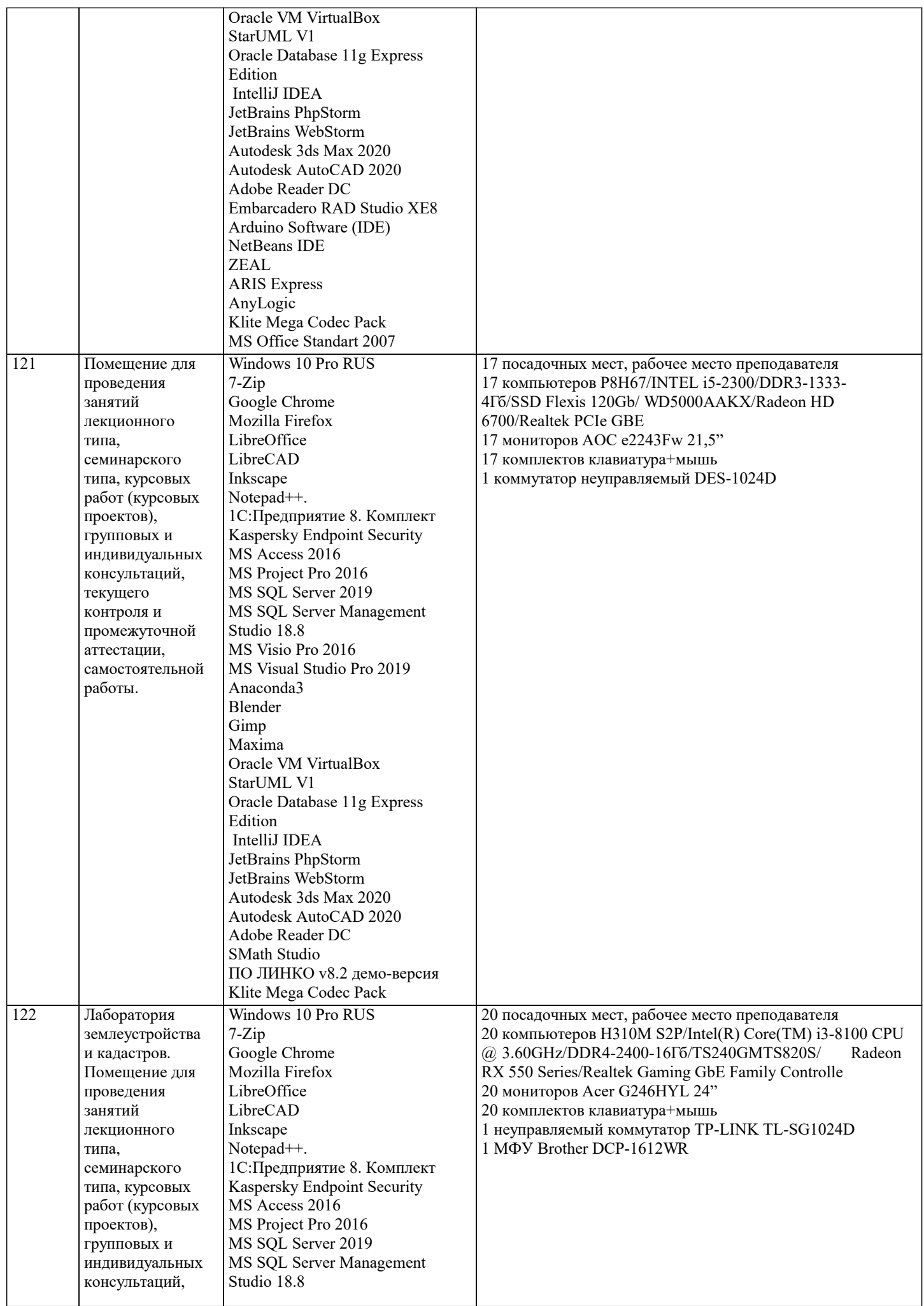

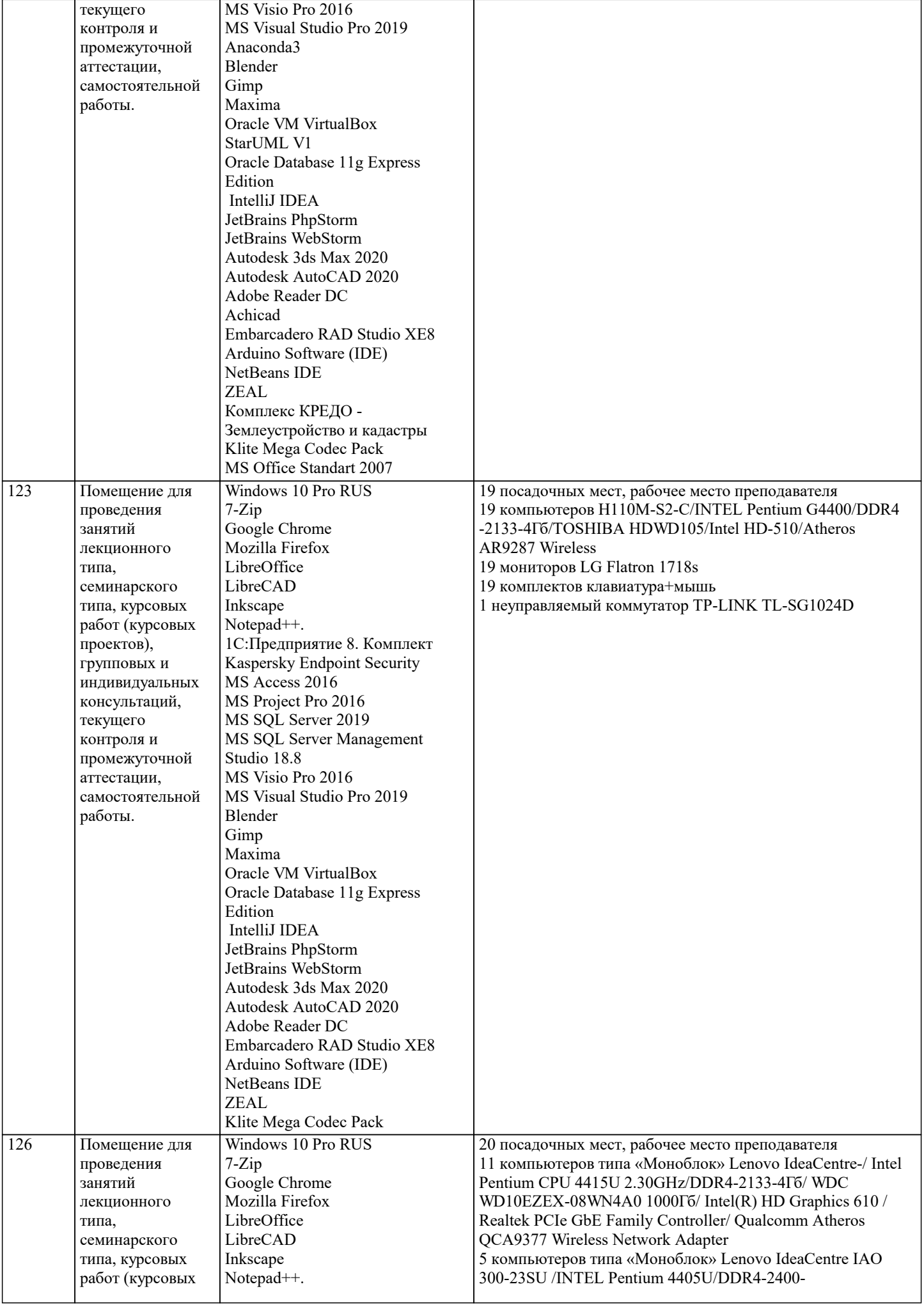

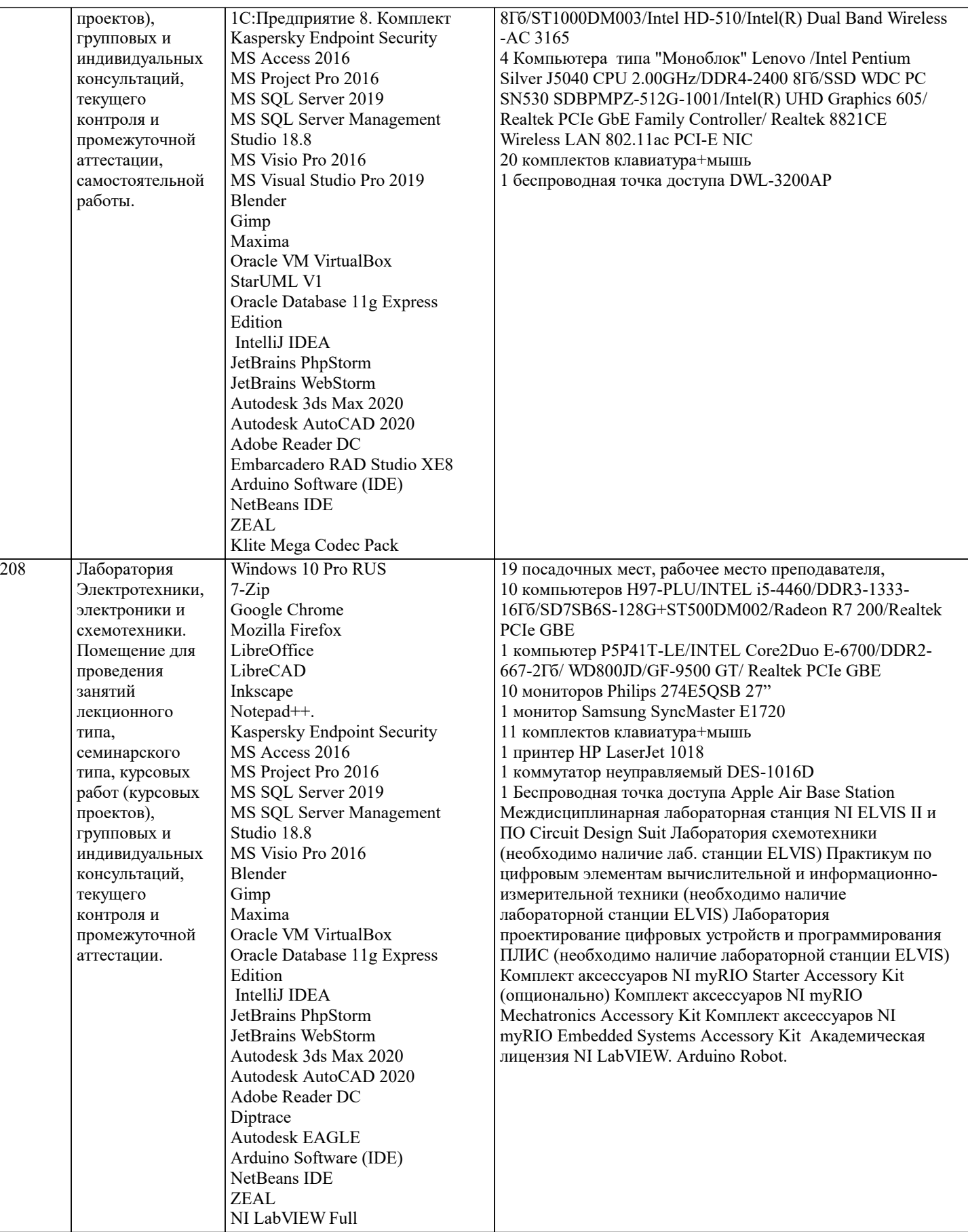

#### **8. МЕТОДИЧЕСКИЕ УКАЗАНИЯ ДЛЯ ОБУЧАЮЩИХСЯ ПО ОСВОЕНИЮ ДИСЦИПЛИНЫ (МОДУЛЯ)**

В соответствии с требованиями ФГОС ВО по направлению подготовки реализация компетентностного подхода предусматривает использование в учебном процессе активных и интерактивных форм проведения занятий (разбор конкретных задач, проведение блиц-опросов, исследовательские работы) в сочетании с внеаудиторной работой с целью формирования и развития профессиональных навыков обучающихся.

Лекционные занятия дополняются ПЗ и различными формами СРС с учебной и научной литературой В процессе такой

УП: 38.03.04 ГМУ 3+20.plx стр. 14

работы студенты приобретают навыки «глубокого чтения» - анализа и интерпретации текстов по методологии и методике дисциплины.

Учебный материал по дисциплине «Высокопроизводительные вычислительные системы». разделен на логически завершенные части (модули), после изучения, которых предусматривается аттестация в форме письменных тестов, контрольных работ.

Работы оцениваются в баллах, сумма которых дает рейтинг каждого обучающегося. В баллах оцениваются не только знания и навыки обучающихся, но и их творческие возможности: активность, неординарность решений поставленных проблем. Каждый модуль учебной дисциплины включает обязательные виды работ – лекции, ПЗ, различные виды СРС (выполнение домашних заданий по решению задач, подготовка к лекциям и практическим занятиям).

Форма текущего контроля знаний – работа студента на практическом занятии, опрос. Форма промежуточных аттестаций – контрольная работа в аудитории, домашняя работа. Итоговая форма контроля знаний по модулям – контрольная работа с задачами по материалу модуля.

Методические указания по выполнению всех видов учебной работы размещены в электронной образовательной среде академии.

Методические указания и материалы по видам учебных занятий по дисциплине:

Вид учебных занятий, работ - Организация деятельности обучающегося

Лекция - Написание конспекта лекций: кратко, схематично, последовательно фиксировать основные положения, выводы, формулировки, обобщения, отмечать важные мысли, выделять ключевые слова, термины. Проверка терминов, понятий с помощью энциклопедий, словарей, справочников с выписыванием толкований в тетрадь. Обозначить вопросы, термины, материал, который вызывает трудности, попытаться найти ответ в рекомендуемой литературе, если самостоятельно не удаётся разобраться в материале, необходимо сформулировать вопрос и задать преподавателю на консультации, на практическом занятии.

Практические занятия - Конспектирование источников. Работа с конспектом лекций, подготовка ответов к контрольным вопросам, просмотр рекомендуемой литературы, работа с текстом. Выполнение практических задач в инструментальных средах. Выполнение проектов. Решение расчётно-графических заданий, решение задач по алгоритму и др. Самостоятельная работа - Знакомство с основной и дополнительной литературой, включая справочные издания,

зарубежные источники, конспект основных положений, терминов, сведений, требующихся для запоминания и являющихся основополагающими в этой теме. Составление аннотаций к прочитанным литературным источникам и др.

#### **9. МЕТОДИЧЕСКИЕ УКАЗАНИЯ ОБУЧАЮЩИМСЯ ПО ВЫПОЛНЕНИЮ САМОСТОЯТЕЛЬНОЙ РАБОТЫ**

В соответствии с требованиями ФГОС ВО по направлению подготовки реализация компетентностного подхода предусматривает использование в учебном процессе активных и интерактивных форм проведения занятий (разбор конкретных задач, проведение блиц-опросов, исследовательские работы) в сочетании с внеаудиторной работой с целью формирования и развития профессиональных навыков обучающихся.

Лекционные занятия дополняются ПЗ и различными формами СРС с учебной и научной литературой В процессе такой работы студенты приобретают навыки «глубокого чтения» - анализа и интерпретации текстов по методологии и методике дисциплины.

Учебный материал по дисциплине «Высокопроизводительные вычислительные системы». разделен на логически завершенные части (модули), после изучения, которых предусматривается аттестация в форме письменных тестов, контрольных работ.

Работы оцениваются в баллах, сумма которых дает рейтинг каждого обучающегося. В баллах оцениваются не только знания и навыки обучающихся, но и их творческие возможности: активность, неординарность решений поставленных проблем. Каждый модуль учебной дисциплины включает обязательные виды работ – лекции, ПЗ, различные виды СРС (выполнение домашних заданий по решению задач, подготовка к лекциям и практическим занятиям).

Форма текущего контроля знаний – работа студента на практическом занятии, опрос. Форма промежуточных аттестаций – контрольная работа в аудитории, домашняя работа. Итоговая форма контроля знаний по модулям – контрольная работа с задачами по материалу модуля.

Методические указания по выполнению всех видов учебной работы размещены в электронной образовательной среде академии.

Методические указания и материалы по видам учебных занятий по дисциплине:

Вид учебных занятий, работ - Организация деятельности обучающегося

Лекция - Написание конспекта лекций: кратко, схематично, последовательно фиксировать основные положения, выводы, формулировки, обобщения, отмечать важные мысли, выделять ключевые слова, термины. Проверка терминов, понятий с помощью энциклопедий, словарей, справочников с выписыванием толкований в тетрадь. Обозначить вопросы, термины, материал, который вызывает трудности, попытаться найти ответ в рекомендуемой литературе, если самостоятельно не удаётся разобраться в материале, необходимо сформулировать вопрос и задать преподавателю на консультации, на практическом занятии.

Практические занятия - Конспектирование источников. Работа с конспектом лекций, подготовка ответов к контрольным вопросам, просмотр рекомендуемой литературы, работа с текстом. Выполнение практических задач в инструментальных средах. Выполнение проектов. Решение расчётно-графических заданий, решение задач по алгоритму и др.

Самостоятельная работа - Знакомство с основной и дополнительной литературой, включая справочные издания, зарубежные источники, конспект основных положений, терминов, сведений, требующихся для запоминания и являющихся основополагающими в этой теме. Составление аннотаций к прочитанным литературным источникам и др.